## **NAME**

menuHelp − Menu with help and search widget.

## **SYNOPSIS**

**package require menuHelp menuHelp** *objName [CLASS OPTIONS] objName* **method** *[METHOD OPTIONS]*

#### **DESCRIPTION**

Converts a menu into a tixTree with a help & search facility.

## **CLASS OPTIONS**

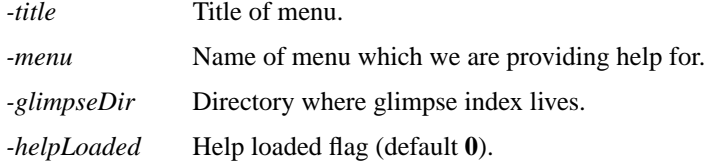

# **PUBLIC METHODS**

### **version**

Return the version number. The RCS version number is returned.

#### **changeEditor**

Allow user to change the editor. The user is prompted to enter the name of the editing command that they would like to use. Default can be changed in "˜/.menuhelp-defaults". This method is bound to the key "E" in the widget.

## **curSelection**

Get the current selection in the tree (if any). The current selection in *tree* (if any) is returned.

#### **showHelp** *key helpText*

Show the helpText. If *key* is non-null, the helpText associated with that key will be displayed in the *help* frame. If *key* is null, the *helpText* passed will be displayed instead. If *helpText* (either from the key or passed as an argument) are null, the default helpText will be displayed. Nothing will be returned.

#### **METHOD OPTIONS**

*key* Menu entry key (optional).

*helpText* Text to show in *help* frame (optional).

## **listHelpFiles** *addKeys*

Return a list of all helpFiles. The filenames of all helpFiles will be returned. If *addKeys*, the associated keys will also be returned.

## **METHOD OPTIONS**

*addKeys* Also return associated keys (optional).

## **glimpseIndex**

Create a glimpse index of the helpFiles in user-specified directory. The glimpse index will be built. Return 0 on success, or 1 on failure.

### **glimpseHelp**

Give some help for Glimpse. The glimpse help will be shown in the *help* widget. Nothing will be returned.

## **STATIC PROCEDURES**

#### **menuHelp::readHelpFile** *fileName*

Read the comments from the fileName. The first 21 lines (or lines before the first non-blank line) will be read from *fileName*. The first line will always be ignored. Comment characters (based on filetype) will be removed. These comments will be formatted and returned.

# **PROC OPTIONS**

*fileName* Name of editFile or helpFile.

## **menuHelp::bindButton** *wxy*

Find which entry was clicked. Tix doesn't offer bindings for button-2 or -3 clicks, so we use Tix's method to see what item is clicked. This method will be bound to button-2 and -3 clicks in the *tree*. It will return the *key* to the item nearest the mouse (if any).

## **PROC OPTIONS**

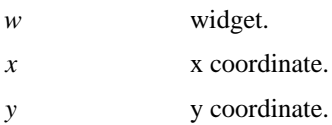

## **AUTHOR**

Written by Tom Allard <tallard@frb.gov>